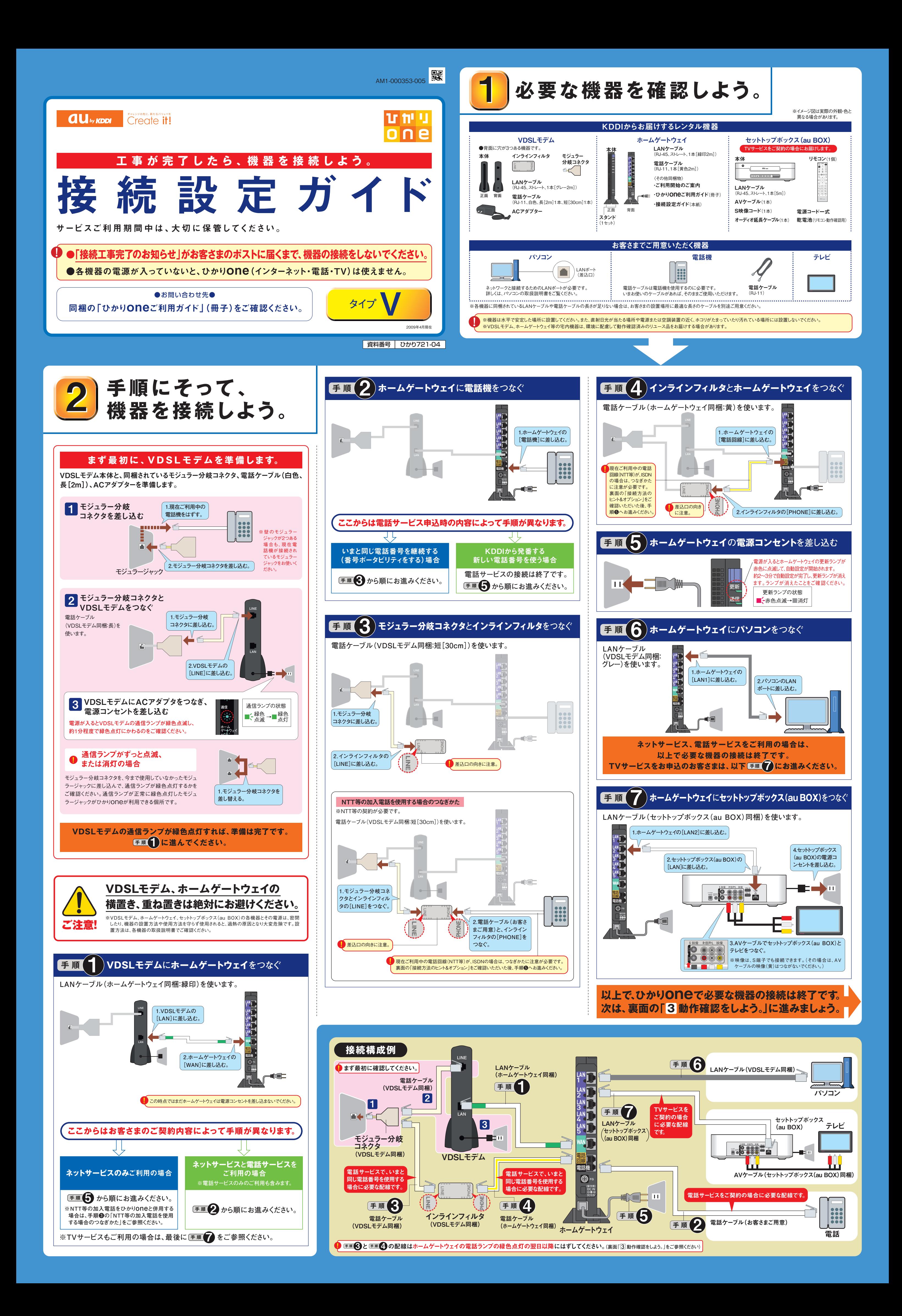

## **接 続 方 法 のヒント&オプション**

## **以上で設定は終了です。各サービスのご利用方法は、ホームゲートウェイ同梱の「ひかり**one**ご利用ガイド」(冊子)でご確認ください。** うまくいかない場合は、もう一度接続をご確認のうえ、「ひかりONeご利用ガイド」(冊子)に記載のお問い合わせ先へご連絡ください。 また、各機器の取扱説明書にあるトラブルシューティングでもご確認いただけます。

無線LAN、高速PLCモデム等の接続は、各機器に同梱のつなぎかたガイド・接続設定ガイドをご参照ください。※左記の各機器はレンタル利用いただけます。詳しくは、「ひかりOneご利用ガイド」(冊子)をご確認ください。

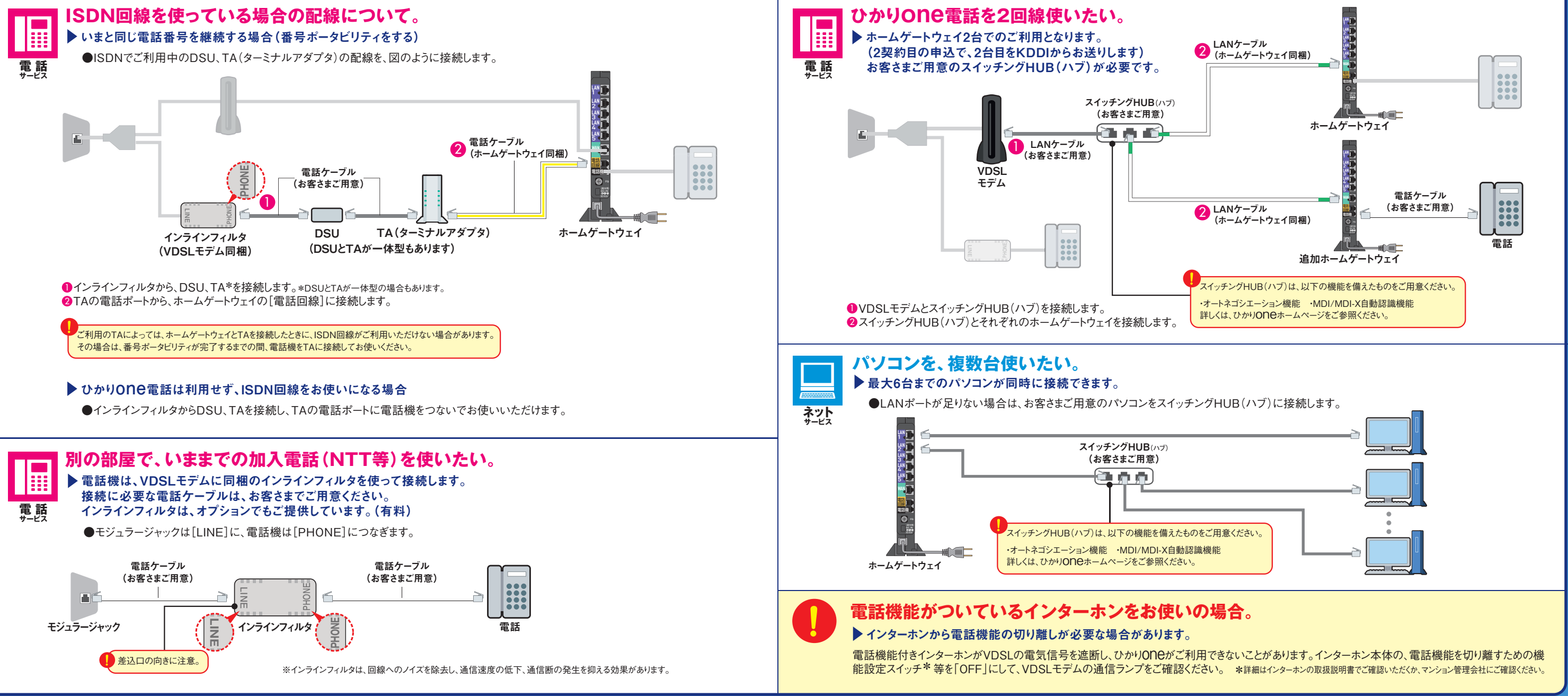

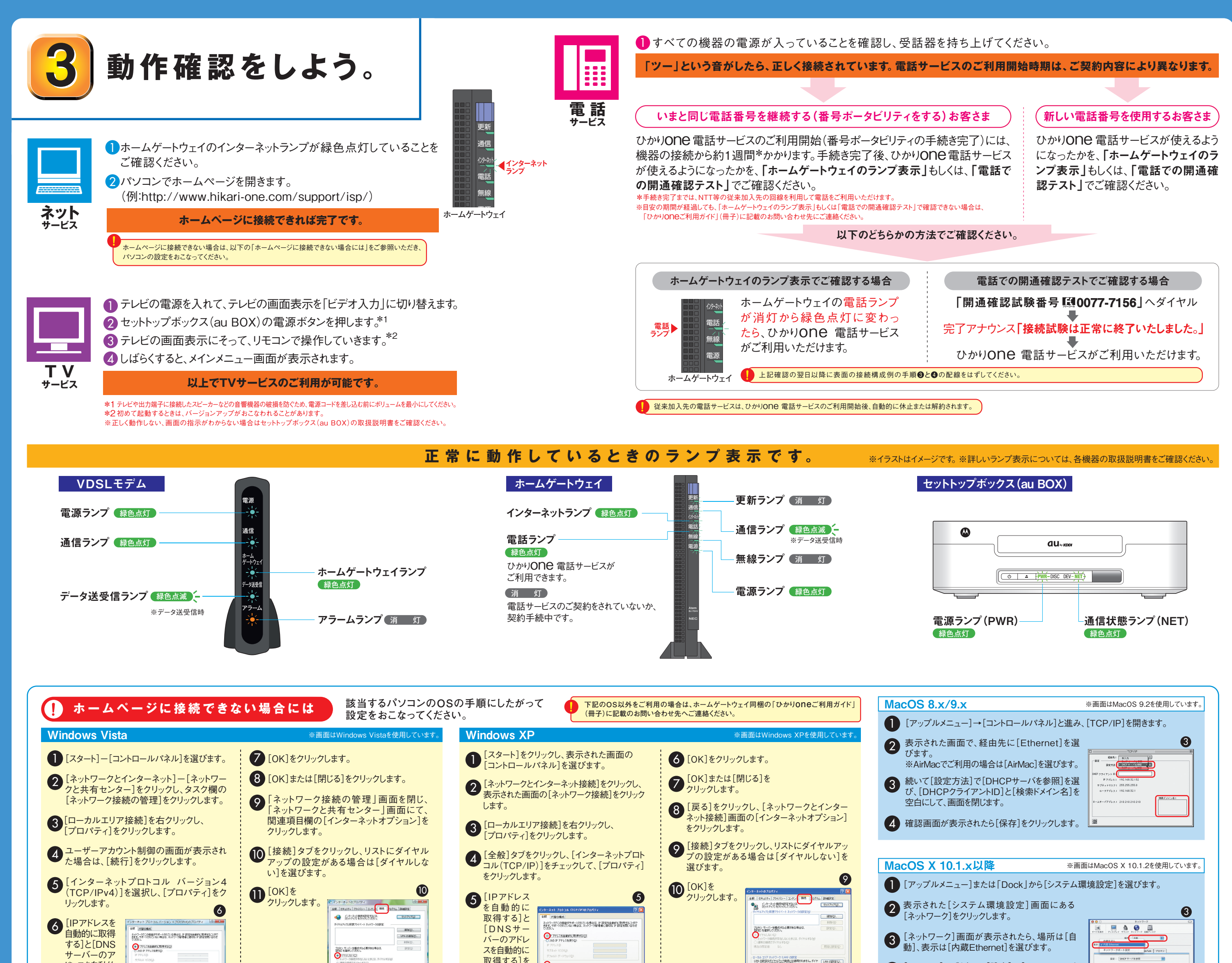

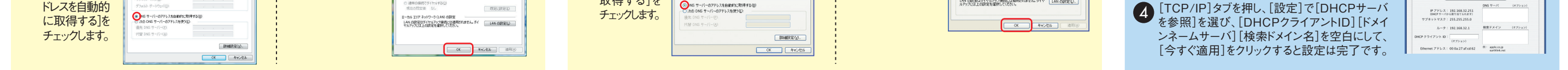

Microsoft®およびWindows®、Microsoft® Internet Explorer、Windows Vista®、Windows® XP、Windows® XP、Windows® XP、Windows® 2DOO、Windows® NOU、Windows® NTは、米国Microsoft Corporationの米国およびその他の国における登録商標です。AppleおよMacintosh、MacOSは米国AppleCom